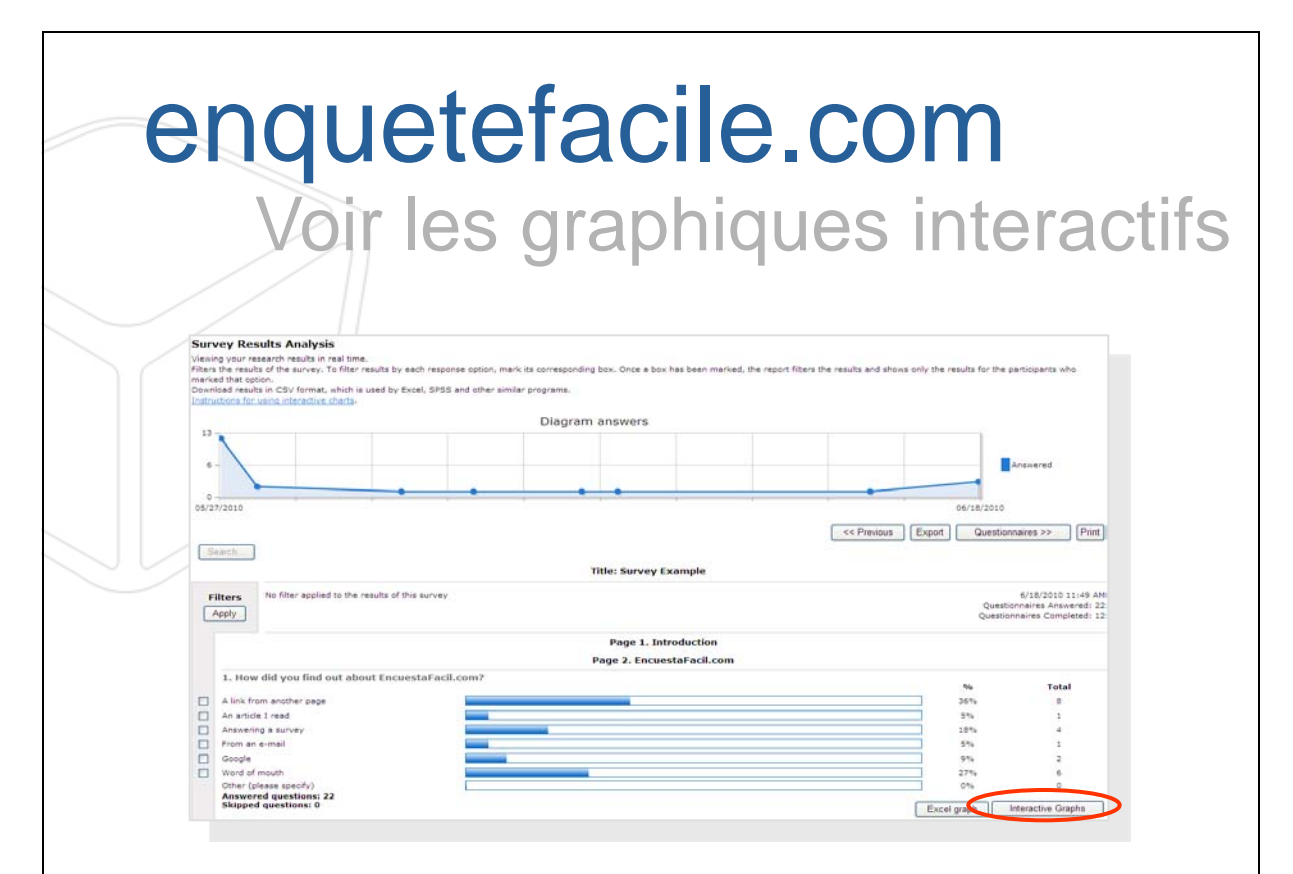

**1.** Pour voir les graphiques interactifs, cliquer sur le bouton "Voir graphique" associé à chacune des questions.

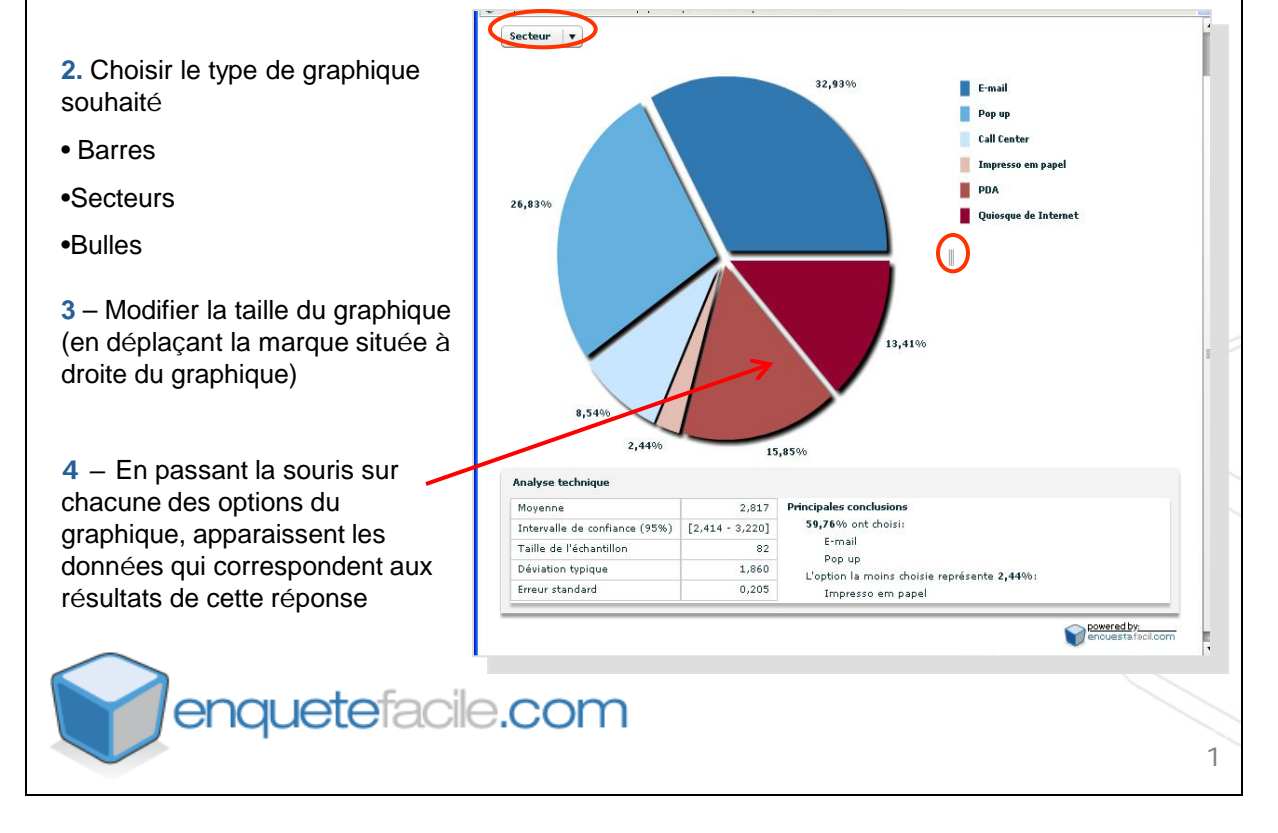

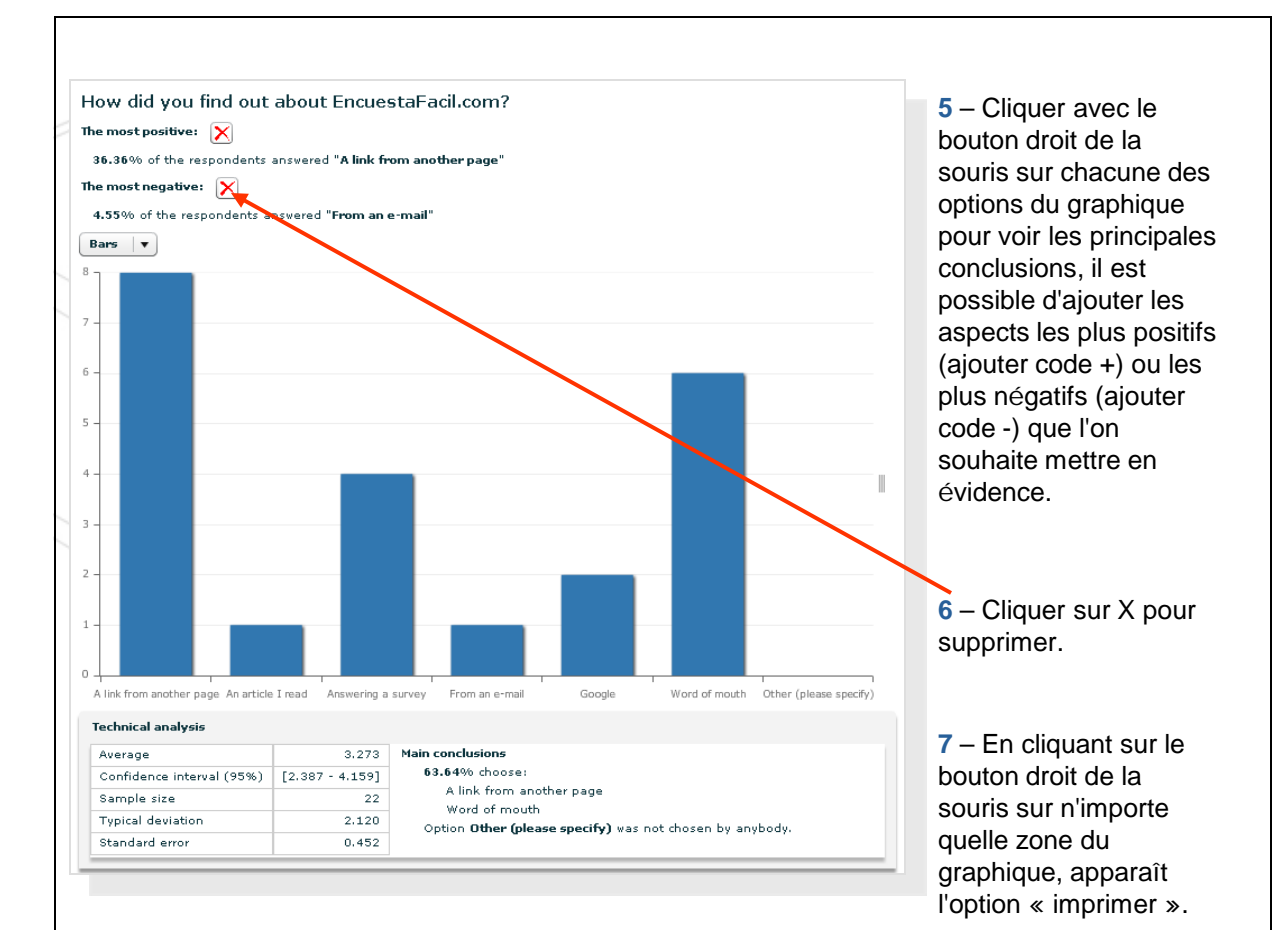

**8** – Analyse technique. Fournit une information statistique descriptive sur les réponses à la question. Les principales conclusions sont mises en évidence.

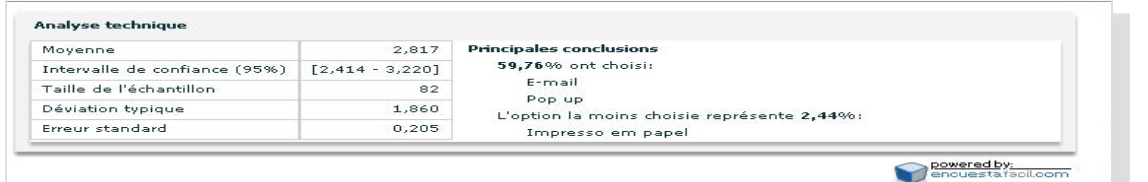

Moyenne : moyenne de l'ensemble des valeurs\* des réponses.

Intervalle de confiance : intervalle de valeurs\* dans lequel, avec une probabilité de 95%, se situe la réponse.

Taille de l'échantillon : Nombre de réponses obtenues.

Déviation typique : Moyenne ou variation par rapport à la moyenne.

Erreur standard : Estimation de l'erreur qui serait commise en extrapolant les résultats à la population en général.

\* À la première option de réponse est associée la valeur 1, à la deuxième la valeur 2, et ainsi de suite.

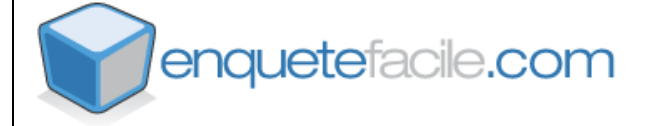